# **dicas esportes virtuais bet365**

- 1. dicas esportes virtuais bet365
- 2. dicas esportes virtuais bet365 :faz um sportingbet aí
- 3. dicas esportes virtuais bet365 :7games apps do celular

## **dicas esportes virtuais bet365**

#### Resumo:

**dicas esportes virtuais bet365 : Comece sua jornada de apostas em bolsaimoveis.eng.br agora! Inscreva-se e reivindique seu bônus exclusivo!**  contente:

## **É Possível Editar Apostas no Bet365? Todas as Respostas**

Muitos usuários de apostas esportivas online perguntam-se se é possível editar apostas no Bet365. A Bet365 é uma das casas de apostas esportivas online mais populares no mundo, incluindo no Brasil. Neste artigo, nós vamos responder à pergunta: "Você pode editar apostas no Bet365?" e fornecer informações adicionais sobre o assunto.

### **Editar Apostas no Bet365: É Possível?**

A Bet365 oferece a opção de "Editar Apostas" para seus usuários, o que permite que eles alterem suas apostas antes do evento esportivo começar. No entanto, é importante notar que essa opção só está disponível em alguns mercados e eventos esportivos selecionados.

Para verificar se a opção "Editar Apostas" está disponível, basta entrar em dicas esportes virtuais bet365 conta do Bet365 e selecionar a opção "Minhas Apostas". Se a opção estiver disponível, você verá um botão "Editar Apostas" ao lado de suas apostas qualificadas.

#### **Como Editar Apostas no Bet365**

Se a opção "Editar Apostas" estiver disponível, você poderá clicar no botão "Editar Apostas" ao lado da aposta qualificada. Isso fará com que uma janela pop-up seja exibida, permitindo que você altere as seleções, as apostas e o valor da aposta.

É importante notar que, se você editar uma aposta, o valor total da aposta pode mudar. Isso pode ocorrer se as novas seleções tiverem cotas diferentes das seleções originais. Além disso, é importante lembrar que a opção "Editar Apostas" só está disponível antes do início do evento esportivo.

### **Conclusão**

A Bet365 oferece a opção de "Editar Apostas" para seus usuários, o que permite que eles alterem suas apostas antes do evento esportivo começar. No entanto, é importante notar que essa opção só está disponível em alguns mercados e eventos esportivos selecionados. Se a opção estiver disponível, você poderá clicar no botão "Editar Apostas" ao lado da aposta qualificada e alterar as seleções, as apostas e o valor da aposta.

Espero que este artigo tenha respondido à dicas esportes virtuais bet365 pergunta: "Você pode

editar apostas no Bet365?" Se você tiver alguma dúvida ou comentário, por favor, deixe-os abaixo.

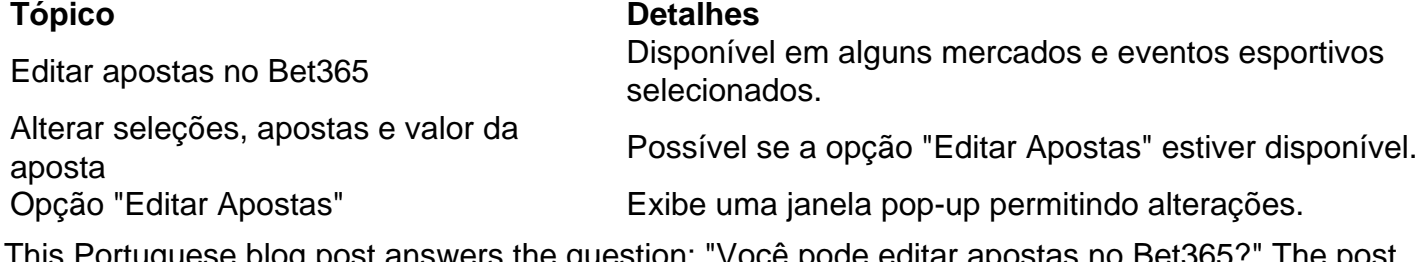

This Portuguese blog post answers the question: "Você pode editar apostas no Bet365?" The post explains that the Bet365 betting platform offers an "Edit Bets" feature that allows users to modify their bets before the sports event begins. However, this feature is only available for certain markets and selected sports events. The post also explains how to edit bets on Bet365 and provides a table summarizing the topic. The post is approximately 350 words long and is written in Brazilian Portuguese.

#### [site de aposta que da dinheiro no cadastro](https://www.dimen.com.br/site-de-aposta-que-da-dinheiro-no-cadastro-2024-07-27-id-44003.html)

Aprenda a baixar o bet365 app no seu celular para apostas esportivas e cassino! O Bet365 app vai otimizar suas apostas em dicas esportes virtuais bet365 esportes e cassino. Aprenda como baixar bet365 para Android ou iOS. Faça download do bet365 apk para baixar bet365 no seu Android ou ter um app bet365 na Apple.

E se você ainda não tem cadastro nessa casa de apostas, saiba que poderá ativar o código promocional MAX365UP diretamente pelo app, fazendo o registro pelo seu celular. Neste conteúdo, vamos te ensinar tudo sobre isso. Confira!

Bet365 App: Uma visão geral do aplicativo

O Bet365 app destaca-se como uma ferramenta excepcionalmente projetada que incorpora todos os recursos do site principal em dicas esportes virtuais bet365 um formato compacto e fácil de usar.

Disponível para Android e iOS, o aplicativo está pronto para baixar diretamente do site da Bet365 ou pela loja americana da Apple Store.

NOVOS CLIENTES: OBTENHA ATÉ R\$200 EM CRÉDITOS DE APOSTA. Retornos excluem valor em dicas esportes virtuais bet365 Créditos de Aposta. Aplicam-se T&C, limites temporais e exclusões. O código de bônus MAX365UP pode ser usado durante o registro, mas não altera o valor da oferta de forma alguma.

Baixar o Bet365 App em dicas esportes virtuais bet365 2024: O que você precisa fazer? NOVOS CLIENTES: OBTENHA ATÉ R\$500 EM CRÉDITOS DE APOSTA Abrir

A Bet365 fez um excelente trabalho em dicas esportes virtuais bet365 simplificar o processo de baixar bet365 para usuários do Android. No entanto, quem tiver um iOS, vai conseguir baixar, embora com muito mais de mão de obra.

Importante notar que o app não está disponível nas lojas de aplicativos padrão como a Google Play Store ou a App Store brasileira, é necessário seguir alguns passos específicos para fazer o baixar bet365. Preparamos um passo a passo de como fazer isso tanto para dispositivos Android quanto para iOS.

Vale destacar que a bet365 é confiável e, portanto, é totalmente seguro baixar o app dela. Desde que, claro, você faça esse procedimento diretamente do site oficial, como iremos explicar em dicas esportes virtuais bet365 detalhes. Veja a seguir.

Passo a passo para baixar o Bet365 aplicativo Android

Acesse o site Bet365

Para usuários de Android, acesse o site oficial da Bet365 usando o navegador do seu dispositivo celular. É importante entrar no site pelo celular, ou a opção de download não vai aparecer. Procure pelo link

Role a página até encontrar o link "Todos os aplicativos da Bet365" e clique nele. Esse link fica logo depois do painel de jogos e antes do rodapé com os links de acesso rápido para outras partes do site.

Faça download do app de apostas

Importante ter ciência que a Bet365 tem vários apps. Um para poker, outro para bingo, outro para cassino. O aplicativo para apostas é o primeiro da lista. Clique no link para iniciar o download. Instale no seu Android

Aguarde o download do aplicativo e inicie a instalação. É importante ter pelo menos 35.79 MB de espaço livre no seu aparelho.

Passo a passo para instalar bet365 no iPhone

Altere região da dicas esportes virtuais bet365 conta App Store

Para usuários de iOS, primeiro é necessário alterar a região da dicas esportes virtuais bet365 conta na App Store para os Estados Unidos.

Procure pelo Bet365

Após alterar a região, abra a App Store e pesquise por "Bet365" na barra de pesquisa. Obtenha o aplicativo Bet365 iOS

Toque no aplicativo Bet365 e em dicas esportes virtuais bet365 "Obter" para baixá-lo e instalá-lo em dicas esportes virtuais bet365 seu dispositivo. Após a instalação, você pode alterar a região de volta para o Brasil.

NOVOS CLIENTES: OBTENHA ATÉ R\$500 EM CRÉDITOS DE APOSTA Abrir Bet365 baixar no iOS: é possível?

Sim, o Bet365 aplicativo pode ser baixado em dicas esportes virtuais bet365 dispositivos iOS. No entanto, devido a restrições de disponibilidade, o aplicativo não está listado na Apple Store brasileira.

Portanto, os usuários precisarão alterar temporariamente a região da dicas esportes virtuais bet365 conta na Apple Store para os Estados Unidos para fazer o download do aplicativo. Abra o app ajustes, toque em dicas esportes virtuais bet365 seu nome e depois em dicas esportes virtuais bet365 "Mídia e Compras", toque em dicas esportes virtuais bet365 "Ver Conta" e inicie a sessão, se necessário. Depois, toque em dicas esportes virtuais bet365 "País/região" e depois em dicas esportes virtuais bet365 "Alterar país ou região", selecione "Estados Unidos" e aceite os Termos e Condições.

Por fim, insira uma forma de pagamento válida nos Estados Unidos e um endereço de cobrança americano. Toque em dicas esportes virtuais bet365 "Próximo" e conclua a alteração. Aí é só Bet365 baixar na Apple Store.

Bet365 baixar no Android: É possível?

Sim, o Bet365 Apk está disponível para download em dicas esportes virtuais bet365 dispositivos Android e, certamente, é o melhor app de apostas de 2024. Entretanto, para os usuários de Android, é necessário baixar o arquivo APK, pois o aplicativo não está disponível na Google Play Store.

Como se registrar + códigos promocionais

NOVOS CLIENTES: OBTENHA ATÉ R\$500 EM CRÉDITOS DE APOSTA Abrir

Para usar as promoções e códigos promocionais disponíveis na Bet365 em dicas esportes virtuais bet365 Janeiro 2024, é preciso se registrar, mesmo que esteja usando a versão do aplicativo. A boa notícia é que o processo de registro é bastante simples e direto. Aqui está o que você precisa fazer:

Abra o aplicativo Bet365 baixar no seu dispositivo.

Clique e abra o seu aplicativo para poder acessar a área de registro.

Toque em dicas esportes virtuais bet365 'Login' depois em dicas esportes virtuais bet365 'Registre-se'.

Esses botões ficam no topo da página, em dicas esportes virtuais bet365 destaque.

Preencha o formulário de registro com suas informações

Use seus dados para garantir que a conta não será bloqueada.

Escolha um e-mail válido para vincular a conta

O e-mail é o meio utilizado para recuperação de senhas e validação.

Defina um nome de usuário e senha para dicas esportes virtuais bet365 conta.

Crie uma senha forte para evitar que terceiros tenham acesso a dicas esportes virtuais bet365 conta.

Adicione o código promocional no campo correspondente.

Adicione o código MAX365UP para destravar as ofertas de boas-vindas de esportes e cassino. Aceite os termos e condições e conclua seu registro.

Concluindo todas essas etapas você pode apostar.

Ao se registrar, certifique-se de fornecer informações corretas e atualizadas. Caso contrário, você pode enfrentar problemas ao tentar retirar seus ganhos mais tarde. Além disso, lembre-se de verificar dicas esportes virtuais bet365 conta para garantir o acesso total a todos os recursos e ofertas da Bet365.

Bet365 App: Nossa Análise

O aplicativo da Bet365 é conhecido por ser limpo, intuitivo e fácil de usar. O design geral do aplicativo é simplificado, tornando a navegação sem complicações mesmo para usuários iniciantes. Os gráficos são agradáveis e atraentes, contribuindo para uma experiência de usuário positiva.

Quanto à funcionalidade, o Bet365 App não deixa nada a desejar. Ele oferece a possibilidade de apostar em dicas esportes virtuais bet365 todos os mercados disponíveis no site principal. Isso inclui esportes populares, como futebol, basquete e tênis, mas também mercados menos comuns, como eSports e corridas de galgos.

Os menus são bem organizados e a estrutura do aplicativo é lógica, permitindo que os usuários localizem facilmente suas partidas e mercados favoritos. Além disso, recursos úteis, como transmissão ao vivo e cash out, estão facilmente acessíveis.

A velocidade do aplicativo é impressionante, com carregamento rápido de páginas e atualizações em dicas esportes virtuais bet365 tempo real. Isso é particularmente útil quando você está apostando ao vivo e o tempo de reação é essencial.

A Bet365 conseguiu traduzir toda a eficiência de seu site para um aplicativo móvel. Se você está procurando por uma plataforma de apostas móvel confiável e fácil de usar, o aplicativo da Bet365 certamente se encaixa no perfil.

Como apostar em dicas esportes virtuais bet365 futebol no bet365 app?

Apostar no app bet365 é simples, porque seu layout é bem parecido com a versão desktop. O primeiro passo, claro, é fazer login na dicas esportes virtuais bet365 conta. Depois, adicione saldo, fazendo um depósito. Em dicas esportes virtuais bet365 seguida:

Encontre o evento que deseja apostar. Navegue pelas opções em dicas esportes virtuais bet365 destaque ou filtre por "modalidade" > "campeonato" > "partida".

Clique na partida e abra todos os mercados e odds. Analise friamente as melhores opções para dicas esportes virtuais bet365 estratégia. Toque sobre dicas esportes virtuais bet365 opção de aposta.

No bilhete que se abrirá, adicione o valor. Se quiser fazer uma múltipla na bet365, adicione mais seleções ao bilhete e preencha com um valor único de aposta.

Verifique se está tudo certo e clique para apostar.

Acompanhe o jogo e, se quiser, faça um cash out. Ou aguarde até o fim da partida para conferir seus ganhos.

Este mesmo passo a passo pode ser seguido para apostar em dicas esportes virtuais bet365 outras modalidades esportivas, já que todos os eventos cobertos pelo site, também estão disponíveis no app bet365.

Mercados e Odds do aplicativo da Bet365

NOVOS CLIENTES: OBTENHA ATÉ R\$500 EM CRÉDITOS DE APOSTA Abrir

Todo apostador mais experiente sabe que a Bet365 é um dos melhores sistes de apostas no que tange aos mercados de apostas.

Independentemente da modalidade escolhida, sempre há muitos mercados para escolher na hora de apostar.

O interessante é que na Bet365 os mercados são classificados conforme o tipo, por exemplo, os mercados para NBA:

Linhas : Apostas no jogo, 1º tempo, 1º quarto, 2º quarto, 3º quarto, 4º quarto, Aposta 3-opções; : Apostas no jogo, 1º tempo, 1º quarto, 2º quarto, 3º quarto, 4º quarto, Aposta 3-opções; Apostas especiais : Handicap de Pontos Alternativos, Total do Jogo, Total Alternativo Resultado e Ambos os Times Para Mais, Resultado Duplo, Resultado e Total Partida – Handicap e Total Margem de Vitória, Primeiro a Conseguir 20 Pontos.

: Handicap de Pontos Alternativos, Total do Jogo, Total Alternativo Resultado e Ambos os Times Para Mais, Resultado Duplo, Resultado e Total Partida – Handicap e Total Margem de Vitória, Primeiro a Conseguir 20 Pontos. Quarto : 1º Quarto Margem de Vitória, 1º Quarto Dupla Hipótese, 1º Quarto Handicap Total.

: 1º Quarto Margem de Vitória, 1º Quarto Dupla Hipótese, 1º Quarto Handicap Total. Apostas em dicas esportes virtuais bet365 jogadores: Melhor Jogador (MVP), Mais Pontos no Jogo, Mais Assistências no Jogo, Mais Rebotes no Jogo, Jogador para Fazer um Triple-Double.

São apenas alguns exemplos de como os mercados ficam classificados na Bet365 pelo aplicativo. Essa organização facilita na hora de encontrar um tipo de mercado.

Outro fator que notabiliza a Bet365 como um das melhores casas de apostas são as odds competitivas tanto para esportes quanto para jogos de cassino.

Dentro da área de esportes, você encontra a opção "apostas aumentadas", com cotações acima da média para jogos e mercados específicos.

Não importa se você é um fã de esportes tradicionais ou esportes de inverno, até mesmo esportes mais desconhecidos como os esportes gaélicos. No aplicativo Bet365 você vai encontrar um evento para apostar e testar dicas esportes virtuais bet365 sorte.

Melhores Esportes para Apostar

 Tour de France: A corrida de ciclismo mais famosa do mundo também é um grande atrativo para apostadores. A Bet365 oferece várias opções de apostas para o Tour de France, incluindo vencedor geral, vencedores de etapa e mais.

 NFL: A Liga Nacional de Futebol dos Estados Unidos é um dos esportes mais populares para apostas na Bet365. Você pode apostar em dicas esportes virtuais bet365 tudo, desde o vencedor do Super Bowl até estatísticas individuais de jogadores.

 ITF: A Federação Internacional de Tênis organiza torneios em dicas esportes virtuais bet365 todo o mundo, e a Bet365 permite que você aposte em dicas esportes virtuais bet365 todos eles. Seja em dicas esportes virtuais bet365 simples ou duplas, há uma variedade de mercados disponíveis.

Melhores Jogos de Cassino para Apostar

 Roleta: Este clássico jogo de cassino que conquista quem joga pela primeira vez. Criado há mais de um século, a roleta bet365 é confiável e muito divertida. No cassino da bet365 você encontra uma série de variantes da roleta para satisfazer seu gosto.

 Super Ultra Mega Wheel: Este emocionante jogo de roda é cheio de suspense. Com grandes prêmios em dicas esportes virtuais bet365 oferta, o Super Ultra Mega Wheel pode resultar em dicas esportes virtuais bet365 ganhos significativos.

 Stacked Fire 7s: Este jogo de slot traz o calor com seus símbolos ardentes e potencial para grandes vitórias. Com uma jogabilidade fácil de entender, Stacked Fire 7s é uma ótima escolha para novos e experientes jogadores de cassino.

Aplicativo Bet365 2024: O que gostamos e não gostamos

NOVOS CLIENTES: OBTENHA ATÉ R\$500 EM CRÉDITOS DE APOSTA Abrir Gostamos

Facilidade para instalar no Android

Rapidez ao depositar via PIX

Bônus de boas-vindas para novos clientes (aplicam-se T&C)

Não gostamos

Dificuldade para instalar no iOS

Processo de verificação complexo

Excesso de notificações, muito repetidas

Conclusão: Aplicativo Bet365 – Uma Experiência Interessante

Sem dúvida, o aplicativo da Bet365 proporciona uma experiência de apostas completa e muito interessante. É verdade que se você estiver usando o iOS, pode encontrar um pouco de

dificuldade para baixar seu app. Entretanto, o site é adaptado para dispositivos móveis e funciona bem nos navegadores do iOS, como o Safari.

Em relação à versão bet365 apk nos surpreendeu a facilidade de instalação. O download não demorou nem mesmo um minuto para ser concluído e toda a instalação levou apenas alguns segundos.

Ficamos satisfeitos com a ampla gama de mercados de apostas disponíveis, ou pelos recursos exclusivos como o painel de apostas e a possibilidade de fazer depósitos diretamente pelo app. Além disso, a interface do bet365 app é extremamente intuitiva e os gráficos são de alta qualidade, tornando a navegação e a colocação de apostas um processo simples e agradável. No fim das contas, o aplicativo Bet365 é uma excelente escolha para quem deseja ter uma experiência de apostas dinâmica e envolvente, diretamente do conforto do seu smartphone. Perguntas mais frequentes sobre o Bet365 App

Ainda em dicas esportes virtuais bet365 dúvida sobre como baixar o bet365 app e de que forma usar esse aplicativo de apostas? Confira as perguntas mais comuns dos apostadores. Qual o aplicativo oficial da bet365?

O aplicativo oficial da bet365 é o que você encontra no site da casa. Não baixe nenhum arquivo em dicas esportes virtuais bet365 sites desconhecidos, porque eles podem colocar em dicas esportes virtuais bet365 risco a segurnaça do seu celular.

Como baixar o app da bet365?

Para baixar o app da bet365 para Android, acesse o site da casa direto pelo seu celular e role até encontrar a opção "ver todos os apps da bet365". Então, selecione a opção de apostas esportivas e faça o download do arquivo APK. Depois, é só instalar no seu celular. Para que serve o app da bet365?

O app da bet365 pode ser usado para fazer apostas esportivas diretamente pelo seu celular. Com ele, você também conseguirá se divertir em dicas esportes virtuais bet365 alguns jogos de cassino. E poderá usar todas as funções da casa, como depósitos, saques, live stream, cash out e mais.

É possível baixar o aplicativo Bet365 no meu iPhone ou iPad?

Sim, é possível, mas o aplicativo Bet365 não está disponível na App Store brasileira. Contudo, alterando a região da dicas esportes virtuais bet365 conta para os Estados Unidos, você pode baixar o aplicativo Bet365 na App Store americana.

Lembre-se de seguir os passos corretamente para alterar a região e ter uma forma de pagamento válida para os Estados Unidos.

O app Bet365 é fácil de usar?

Sim, o aplicativo da Bet365 é projetado para ser intuitivo e fácil de usar. Ele tem uma interface limpa, com gráficos de alta qualidade e a capacidade de apostar em dicas esportes virtuais bet365 todos os mercados disponíveis.

Além disso, ele conta com recursos como o acompanhamento de jogos ao vivo, painel de apostas e depósito pelo celular, tornando a experiência de apostas muito mais emocionante e envolvente. Quais são os melhores esportes e jogos de cassino para apostar na Bet365?

Para esportes, os mais populares para apostas na Bet365 é futebol, basquete, tênis e vôlei, mas existem muitos outros. Já para jogos de cassino, os mais populares são Aviator, Spaceman, entre outros. Vale a pena testar o app no seu celular e fazer um cadastro para jogar inúmeros e

jogos e apostar em dicas esportes virtuais bet365 muitos eventos esportivos.

## **dicas esportes virtuais bet365 :faz um sportingbet aí**

12, que é uma vitória em dicas esportes virtuais bet365 casa, vitória fora ou empate, e o muda para uma casa ou

itória 9 longe. Como dito acima, a aposta será reembolsada se uma aposta for colocada em k0} uma home ou ganhar fora, o 9 que resulta em dicas esportes virtuais bet365 um sorteio. O que o Draw No Bet

## - Techopedia techopédia : gambc devolvido a você. Isso 9 ocorre porque um empate não é

## **dicas esportes virtuais bet365**

No mundo das apostas esportivas, é essencial ter informações precisas e confiáveis sobre as partidas de hoje. Neste artigo, nós apresentaremos as melhores dicas e palpites para o Bet365 hoje, com base em dicas esportes virtuais bet365 nossa análise rigorosa e estatísticas confiáveis.

#### **dicas esportes virtuais bet365**

Os palpites no Bet365 são previsões detalhadas dos resultados de partidas esportivas. Essas previsões são baseadas em dicas esportes virtuais bet365 análises estatísticas abrangentes e em dicas esportes virtuais bet365 informações atualizadas sobre as equipes e jogadores envolvidos. Além disso, o Bet365 oferece excelentes odds e opções de apostas para cada partida, o que torna a plataforma uma escolha popular entre os apostadores desportivos.

## **Como Consulatar Nossas Dicas de Apostas para Hoje?**

Nós oferecemos as melhores dicas e palpites para o Bet365 hoje, juntamente com as probabilidades correspondentes. Para acessar nossas dicas, basta conferir a tabela abaixo, que é atualizada diariamente com as novas partidas e os palpites correspondentes.

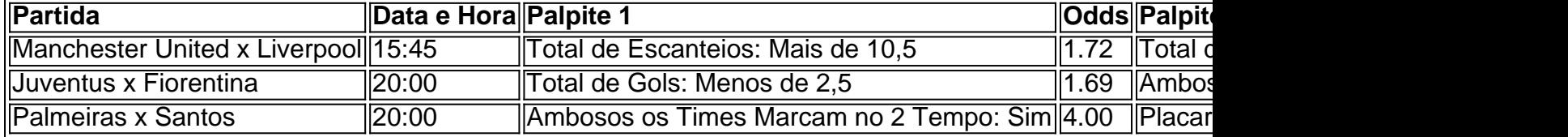

#### **Por Que Confiar em dicas esportes virtuais bet365 Nossas Dicas de Futebol?**

Nossas dicas de futebol são baseadas em dicas esportes virtuais bet365 análises detalhadas e estatísticas confiáveis das equipes e dos jogadores envolvidos. Nosso time de especialistas em dicas esportes virtuais bet365 apostas esportivas trabalha diariamente para garantir que nossas dicas sejam precisas e oportunas, ajudando você a tomar decisões informadas ao realizar suas apostas no Bet365.

Nossas dicas são confiáveis, pois nós nos esforçamos para:

- Fornecer informações precisas e atualizadas sobre as equipes e os jogadores;
- Utilizar análises estatísticas cuidadosas e rigorosas;
- Oferecer palpites detalhados e chances confiáveis;
- Monitorar as performances das equipes e jogadores no decorrer da temporada.

## **Conclusão: Nossas Dicas de Apostas para Hoje**

As apostas esportivas podem ser emocionantes e rentáveis, mas é crucial ter acesso a informações confiáveis antes

## **dicas esportes virtuais bet365 :7games apps do celular**

Inscreva-se no boletim científico da Teoria das Maravilhas, na dicas esportes virtuais bet365 . Explore o universo com notícias sobre descobertas fascinantes, avanços científicos e muito mais.

. Pela primeira vez dicas esportes virtuais bet365 cinco meses, os engenheiros da NASA receberam dados decifráveis do Voyager 1 depois que criaram uma solução criativa para corrigir um problema na comunicação a bordo das naves espaciais mais distantes no cosmo.

Atualmente, a Voyager 1 está localizada cerca de 24 bilhões quilômetros e aos 46 anos mostrou múltiplas peculiaridades nos últimos meses.

A última edição da Voyager 1 surgiu pela primeira vez dicas esportes virtuais bet365 novembro de 2024, quando a unidade do sistema telemetria modulação começou o envio um padrão indecifrável repetição.

O sistema de dados do voo da Voyager 1 coleta informações dos instrumentos científicos e as agrupa com os seus próprios conhecimentos técnicos que refletem o seu estado atual. A missão na Terra recebe esses mesmos números dicas esportes virtuais bet365 código binário, ou uma série deles (ou zeros).

Mas desde novembro, o sistema de dados do voo da Voyager 1 ficou preso dicas esportes virtuais bet365 um loop. Enquanto a sonda continuou transmitindo uma mensagem constante para dicas esportes virtuais bet365 equipe controle missão na Terra nos últimos meses s...

A equipe da missão recebeu os primeiros dados coerentes sobre a saúde e o status dos sistemas de engenharia Voyager 1 dicas esportes virtuais bet365 20 abril. Enquanto ainda está revisando as informações, tudo que eles viram até agora sugere Que ela é saudável E operando corretamente!

"Hoje foi um grande dia para a Voyager 1", disse Linda Spilker, cientista do projeto da sonda na JPL. Em comunicado no sábado:"Estamos de volta à comunicação com o satélite e estamos ansiosos por recuperar os dados científicos".

O avanço veio como resultado de um pouco inteligente do teste e erro, bem com o desenrolar dos mistérios que levaram a equipe para uma única ficha.

Após descobrir o problema, a equipe da missão tentou enviar comandos para reiniciar os sistemas de computador e aprender mais sobre as causas subjacentes do problemas.

A equipe enviou um comando chamado "poke" para a Voyager 1 dicas esportes virtuais bet365 01 de março, com o objetivo do sistema dos dados da aeronave executar diferentes sequências na esperança que descobrissem qual era dicas esportes virtuais bet365 causa.

Em 3 de março, a equipe notou que atividade dicas esportes virtuais bet365 uma parte do sistema dos dados se destacou no resto da informação distorcida. Enquanto o sinal não estava na forma como os Voyager estão acostumados com

quando o sistema de dados do voo está funcionando como esperado, um engenheiro da Deep Space Network (Rede Espacial Profunda) foi capaz para escondê-lo.

A Deep Space Network é um sistema de antenas rádio na Terra que ajuda a agência se comunicar com as sondações Voyager e outras nave espacial explorando nosso Sistema Solar. O sinal decodificado incluía uma leitura da memória do sistema inteiro dos dados.

Ao investigar a leitura, o time determinou as causas da questão: 3% de memória do sistema está corrompida. Um único chip responsável por armazenar parte das memórias dos sistemas – incluindo alguns códigos informáticos - não funciona corretamente e embora seja desconhecida uma causa para falha no processador pode ser desgastada ou atingida pela partícula energética vinda pelo espaço (a equipe disse).

A perda do código no chip fez com que os dados de ciência e engenharia da Voyager 1 fossem inutilizáveis.

Como não havia como reparar o chip, a equipe optou por armazenar código afetado do chips dicas esportes virtuais bet365 outro lugar na memória. Embora eles nem pudessem identificar um local grande suficiente para manter todo esse programa de dados no sistema e assim dividir os códigos entre seções diferentes dentro dos pontos nos voos sistema.

"Para fazer este plano funcionar, eles também precisavam ajustar essas seções de código para garantir que todos ainda funcionassem como um todo", segundo uma atualização da NASA. Qualquer referência à localização desse códigos dicas esportes virtuais bet365 outras partes do sistema (sistemas) precisa ser atualizada."

Depois de determinar o código necessário para a embalagem dos dados da engenharia Voyager 1, os engenheiros enviaram um sinal rádio à sonda comandando esse novo local na memória do sistema dicas esportes virtuais bet365 18 abril.

Dada a imensa distância da Voyager 1 para chegar à Terra, é preciso um sinal de rádio cerca 22,5 horas e mais 22.5h por meio do qual o satélite pode alcançar dicas esportes virtuais bet365 órbita terrestre com uma resposta dicas esportes virtuais bet365 torno dela

Em 20 de abril, a equipe recebeu uma resposta da Voyager 1 indicando que as modificações inteligentes do código haviam funcionado e finalmente poderiam receber dados legíveis sobre engenharia.

Nas próximas semanas, a equipe continuará transferindo outras partes afetadas do software de sistema para o local onde está sendo coletado os dados científicos valiosos que Voyager 1 coletou.

Inicialmente projetada para durar cinco anos, a Voyager 1 e dicas esportes virtuais bet365 gêmea gémea (Voyager 2, lançada dicas esportes virtuais bet365 1977) são as naves espaciais mais longas da história. Sua vida útil excecionalmente longa significa que ambas espaçonave forneceram insights adicionais sobre nosso sistema solar depois de atingir seus objetivos preliminares ao voar por Júpiter ou Saturno há décadas atrás com Urano/Neptuno.[carece] As sondas estão atualmente se aventurando através de território cósmico desconhecido ao longo dos confins exteriores do sistema solar. Ambos são no espaço interestelar e é a única nave espacial que já opera além da heliosfera, bolha sol' "de campos magnéticoes E partículas Que vai muito para Além Da órbita De Plutão!

A Voyager 2, que está operando normalmente, viajou mais de 20 bilhões quilômetros do nosso planeta.

Com o tempo, ambas as naves espaciais encontraram problemas inesperado e abandono de voo inesperada dicas esportes virtuais bet365 2024, incluindo um período que durou sete meses quando a Voyager 2 não conseguiu se comunicar com Terra. Em agosto 2024 ltima missão da equipe usou uma técnica "shout" para restaurar comunicações à sonda depois do comando orientar sem querer antena na direção errada!

A equipe estima que está a algumas semanas de receber dados científicos da Voyager 1 e espera ver o conteúdo desses mesmos.

"Nunca sabemos ao certo o que vai acontecer com as Voyagers, mas isso constantemente me surpreende quando elas continuam", disse a gerente de projeto da sonda espacial Suzanne Dodd dicas esportes virtuais bet365 um comunicado. "Tivemos muitas anomalia e estão ficando mais difíceis; Mas tivemos sorte até agora para nos recuperar delas... E essa missão continua indo bem", disseram os engenheiros jovens à equipe do satélite na época dos eventos no espaço aéreo das espaçonaveS (Voyager). "

Author: bolsaimoveis.eng.br Subject: dicas esportes virtuais bet365 Keywords: dicas esportes virtuais bet365 Update: 2024/7/27 13:54:34